**Cintelligence Cheat Sheet: Dairy & To Do List** 

Intelligence Diary and To Do List operates within Intelligence only. There is no integration with your email account calendar.

- 1. Enable your To Do List 2. Add an Event from the Diary
- 3. Add an Event from Communications

Page 1 Page 2 Page 3

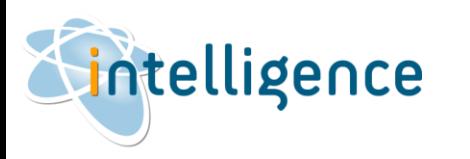

**Cintelligence Cheat Sheet: Dairy & To Do List** 

## Enable your To Do List

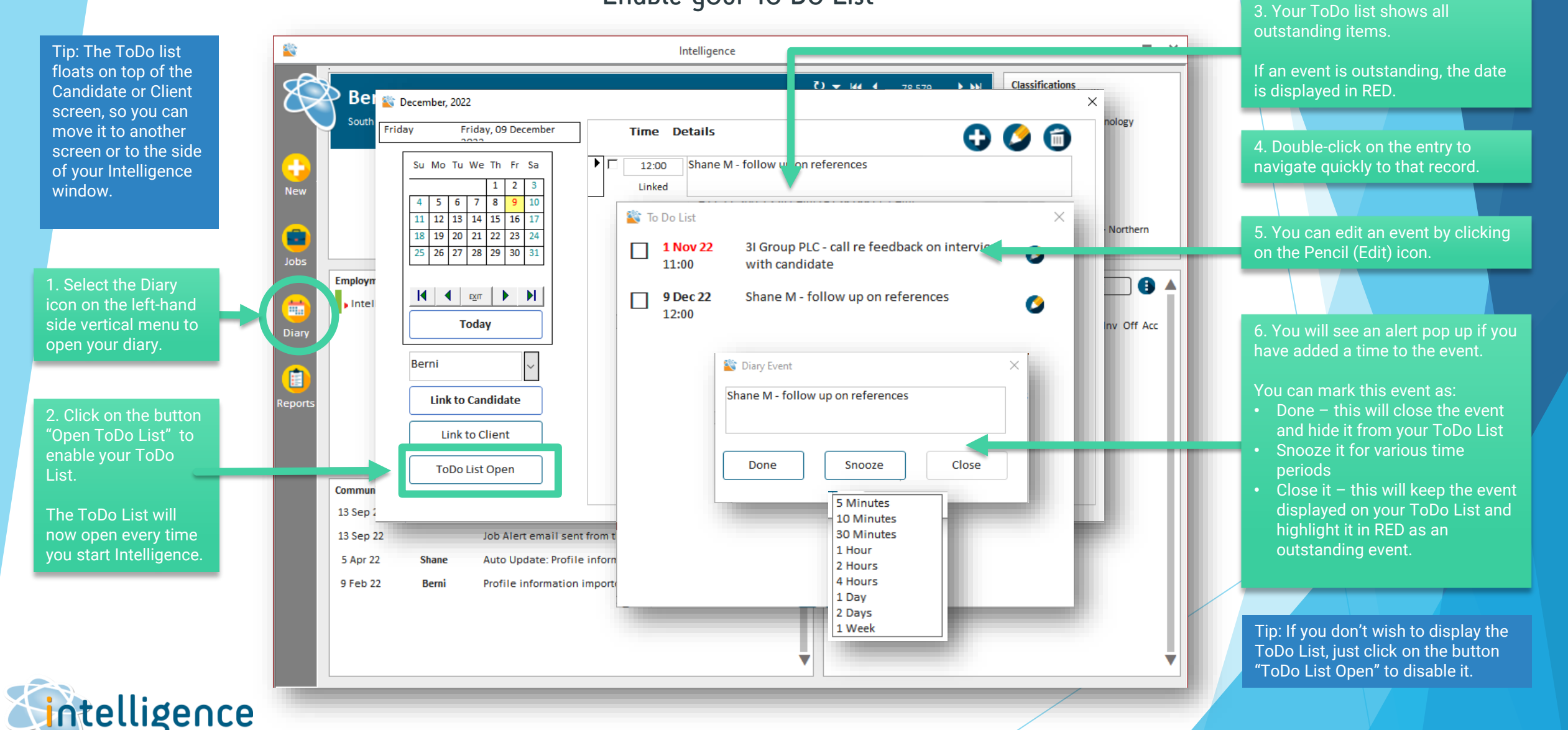

**Cheat Sheet: Dairy & To Do List** 

## Add an event from Diary

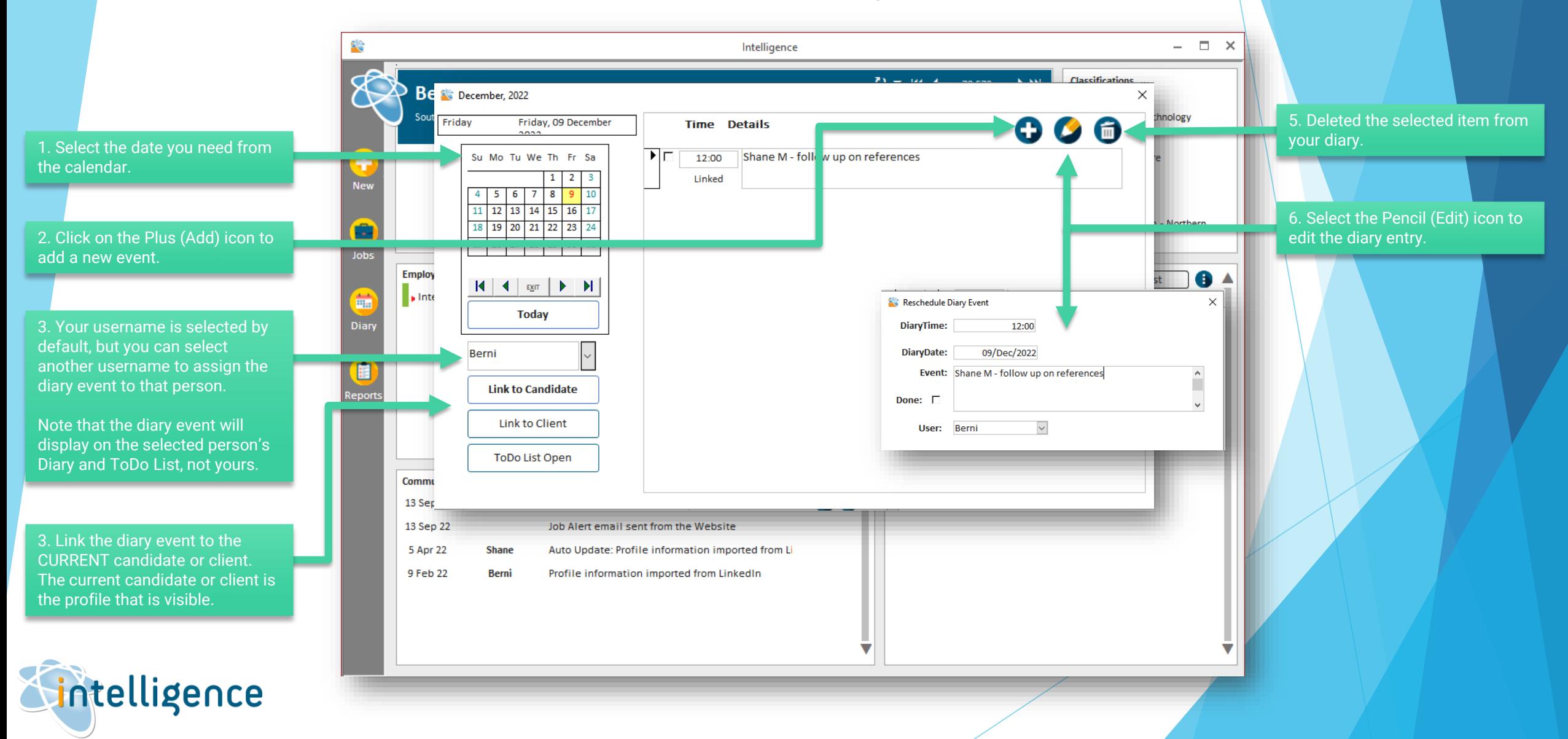

**Cintelligence Cheat Sheet: Dairy & To Do List** 

## Add an event from Communications and the set of the set of the top drop-down

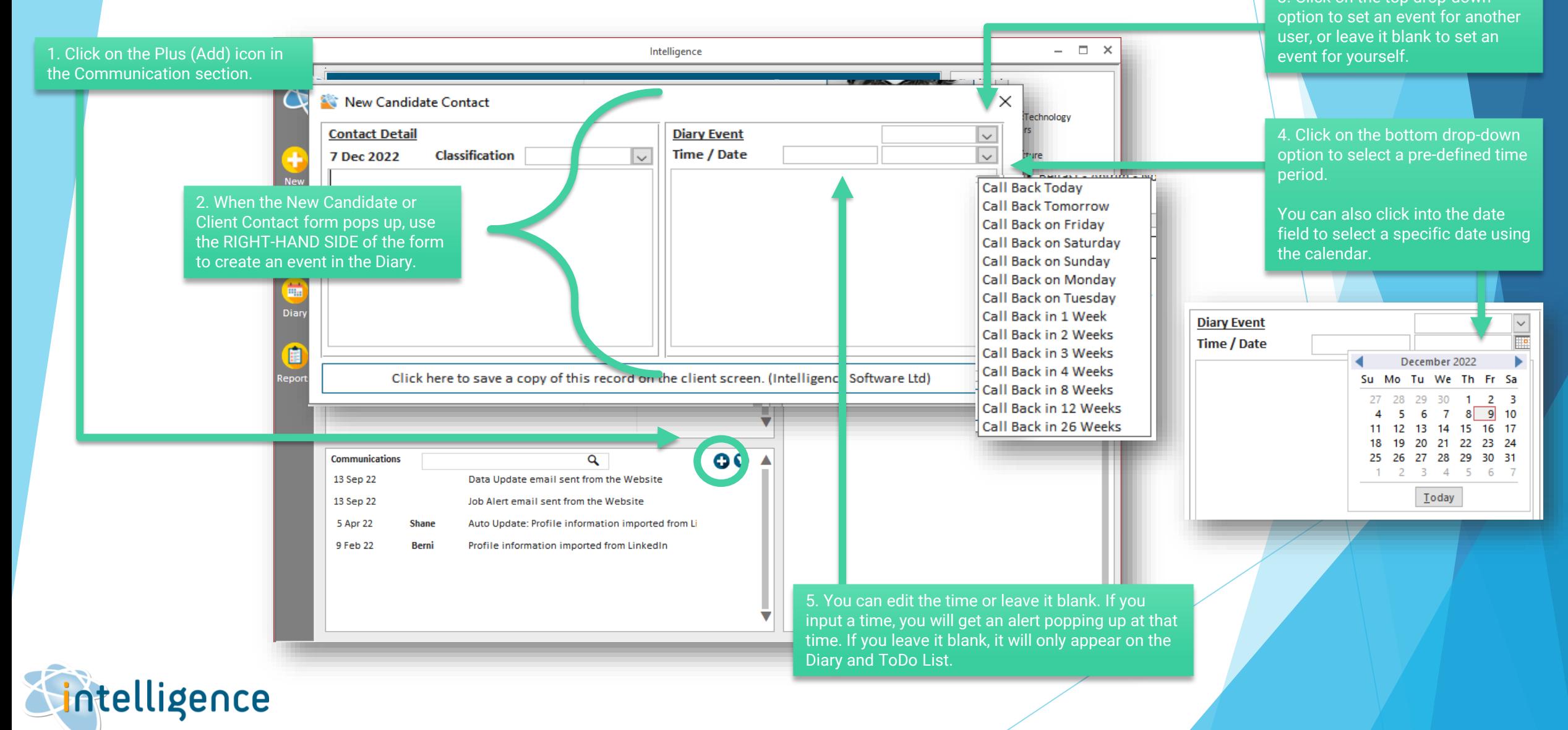